МУНИЦИПАЛЬНОЕ БЮДЖЕТНОЕ УЧРЕЖДЕНИЕ ДОПОЛНИТЕЛЬНОГО ОБРАЗОВАНИЯ "НОВОТОРЪЯЛЬСКИЙ ЦЕНТР ДОПОЛНИТЕЛЬНОГО ОБРАЗОВАНИЯ"

Подилсано шифровой подписысь МУНИЦИПЛИВНОЕ БЮДЖЕТНОЕ<br>УЕРЕЖДЕНИЕ ДОПОЛНИТЕЛЬНОГО ОБРАЗОВАНИЯ "НОВОГОРБЯЛЬСКИЙ<br>IENT- Monault Proposition (2001) - В МУН С МИНИПЛИВНОГО И В МУНИСТИЧЕСКАЯ, 27,<br>IENT- Monault Top Myslem (400) - 1.2643.100.8 – 1208303631 993831 3403993733,<br>1.2643.100.4 – 120031323236303030303735,<br>1.2643.3.131.1.1 – 120C4333333030313735,<br>email=nto:r.ro@jyandex.ru, givenName=Omra Banepaeвна, sn=Topoщина,<br>cm=MYHIMJIMJAHDOE БЮДЖЕТНОЕ

Приложение № 9 к приказу № 273 от 08.09.2023 г.

## **ИНСТРУКЦИЯ ПОЛЬЗОВАТЕЛЯ ИНФОРМАЦИОННОЙ СИСТЕМЫ ПЕРСОНАЛЬНЫХ ДАННЫХ (ИСПДН)**

**МБУДО «НОВОТОРЪЯЛЬСКИЙ ЦДО»**

пгт. Новый Торъял 2023 г.

1.1. Пользователь ИСПДн (далее Пользователь) осуществляет обработку персональных данных в информационной системе персональных данных.

1.2. Пользователем является каждый сотрудник МБУДО «Новоторъяльский ЦДО»(далее Учреждение), участвующий в рамках своих функциональных обязанностей в процессах автоматизированной обработки информации и имеющий доступ к аппаратным средствам, программному обеспечению, данным и средствам защиты.

1.3. Пользователь несет персональную ответственность за свои действия.

1.4. Пользователь в своей работе руководствуется настоящей инструкцией, руководящими и нормативными документами ФСТЭК России и регламентирующими документами Учреждения.

1.5. Методическое руководство работой пользователя осуществляется ответственным за обеспечение защиты персональных данных.

### **2. Должностные обязанности**

Пользователь обязан:

2.1. Знать и выполнять требования действующих нормативных и руководящих документов, а также внутренних инструкций, руководства по защите информации и распоряжений, регламентирующих порядок действий по защите информации.

2.2. Выполнять на автоматизированном рабочем месте (АРМ) только те процедуры, которые определены для него.

2.3. Знать и соблюдать установленные требования по режиму обработки персональных данных, учету, хранению и пересылке носителей информации, обеспечению безопасности персональных данных, а также руководящих и организационно-распорядительных документов.

2.4. Соблюдать требования парольной политики (раздел 3).

2.5. Соблюдать правила при работе в сетях общего доступа и (или) международного обмена – Интернет и других (раздел 4).

2.6. Экран монитора в помещении располагать во время работы так, чтобы исключалась возможность несанкционированного ознакомления с отображаемой на них информацией посторонними лицами, шторы на оконных проемах должны быть завешаны (жалюзи закрыты).

2.7. Обо всех выявленных нарушениях, связанных с информационной безопасностью Общества, а так же для получений консультаций по вопросам информационной безопасности, необходимо обратиться к администратору безопасности ИСПДн.

2.8. Для получения консультаций по вопросам работы и настройке элементов ИСПДн необходимо обращаться к Администратору ИСПДн.

2.9. Пользователям запрещается:

- Разглашать защищаемую информацию третьим лицам.

- Копировать защищаемую информацию на внешние носители без разрешения своего руководителя.

- Самостоятельно устанавливать, тиражировать, или модифицировать программное обеспечение и аппаратное обеспечение, изменять установленный алгоритм функционирования технических и программных средств.

- Несанкционированно открывать общий доступ к папкам на своей рабочей станции.

- Запрещено подключать к рабочей станции и корпоративной информационной сети личные внешние носители и мобильные устройства.

- Отключать (блокировать) средства защиты информации.

- Обрабатывать на АРМ информацию и выполнять другие работы, не предусмотренные перечнем прав пользователя по доступу к ИСПДн.

- Сообщать (или передавать) посторонним лицам личные ключи и атрибуты доступа к ресурсам ИСПДн.

- Привлекать посторонних лиц для производства ремонта или настройки АРМ, без согласования с ответственным за обеспечение защиты персональных данных.

2.10. При отсутствии визуального контроля за рабочей станцией: доступ к компьютеру должен быть немедленно заблокирован. Для этого необходимо нажать одновременно комбинацию клавиш <Ctrl><Alt><Del> и выбрать опцию <Блокировка>

2.11. Принимать меры по реагированию, в случае возникновения внештатных ситуаций и аварийных ситуаций, с целью ликвидации их последствий, в пределах возложенных на него функций.

#### 3. Организация парольной защиты

3.1 Личные пароли доступа к элементам ИСПДн выдаются пользователям Администратором безопасности ИСПДн, Администратором ИСПДн или создаются самостоятельно.

3.2. Полная плановая смена паролей в ИСПДн проводится не реже одного раза в 3 месяна

3.3. Правила формирования пароля:

- Пароль не может содержать имя учетной записи пользователя или какую-либо его часть.

- Пароль должен состоять не менее чем из 6 символов.

- В пароле должны присутствовать символы трех категорий из числа следующих четырех:

а) прописные буквы английского алфавита от А до Z;

б) строчные буквы английского алфавита от а до z;

 $\mathbf{B}$ ) десятичные цифры (от 0 до 9);

г) символы, не принадлежащие алфавитно-цифровому набору (например,  $!,$  \$, #,  $%$ ).

- Запрещается использовать в качестве пароля имя входа в систему, простые пароли типа «123», «111», «qwerty» и им подобные, а также имена и даты рождения своей личности и своих родственников, клички домашних животных, номера автомобилей, телефонов и другие пароли, которые можно угадать, основываясь на информации о пользователе.

- Запрещается использовать в качестве пароля один и тот же повторяющийся символ либо повторяющуюся комбинацию из нескольких символов;

- Запрещается использовать в качестве пароля комбинацию символов, набираемых в закономерном порядке на клавиатуре (например. 1234567 и т.п.):

- Запрещается выбирать пароли, которые уже использовались ранее.

3.4. Правила ввода пароля:

- Ввод пароля должен осуществляться с учётом регистра, в котором пароль был задан.

- Во время ввода паролей необходимо исключить возможность его подсматривания посторонними лицами или техническими средствами (видеокамеры и др.).

3.5. Правила хранение пароля:

- Запрещается записывать пароли на бумаге, в файле, электронной записной книжке и других носителях информации, в том числе на предметах.

- Запрещается сообщать другим пользователям личный пароль и регистрировать их в системе под своим паролем.

3.6. Лица, использующие паролирование, обязаны:

- четко знать и строго выполнять требования настоящей инструкции и других руководящих документов по паролированию.

- своевременно сообщать Администратору информационной безопасности об утере, компрометации, несанкционированном изменении паролей и несанкционированном изменении сроков действия паролей.

### **4.Правила работы в сетях общего доступа и (или) международного обмена.**

4.1. Работа в сетях общего доступа и (или) международного обмена (сети Интернет и других) (далее – Сеть) на элементах ИСПДн, должна проводиться при служебной необходимости.

4.2. При работе в Сети запрещается:

- Осуществлять работу при отключенных средствах защиты (антивирус и других).

- Передавать по Сети защищаемую информацию без использования средств шифрования.

- Запрещается скачивать из Сети программное обеспечение и другие файлы.

- Запрещается посещение сайтов сомнительной репутации (порно-сайты, сайты содержащие нелегально распространяемое программное обеспечение и другие).

- Запрещается нецелевое использование подключения к Сети.

#### **5. Права**

Пользователь ИСПДн имеет право:

5.1. Знакомиться с проектами решений руководства организации, касающихся его деятельности.

5.2. Вносить на рассмотрение руководства предложения по совершенствованию работы, связанной с предусмотренными настоящей инструкцией обязанностями.

5.3. В пределах своей компетенции сообщать своему непосредственному руководителю о всех выявленных в процессе осуществления должностных обязанностей недостатках в деятельности организации (его структурных подразделениях) и вносить предложения по их устранению.

5.4. Запрашивать лично или по поручению своего непосредственного руководителя от специалистов подразделений информацию и документы, необходимые для выполнения его должностных обязанностей.

5.5. Привлекать специалистов всех (отдельных) структурных подразделений к решению задач, возложенных на него (если это предусмотрено положениями о структурных подразделениях, если нет — то с разрешения их руководителей).

5.6. Требовать от своего непосредственного руководителя, руководства предприятия оказания содействия в исполнении им своих должностных обязанностей и прав.

## **6. Ответственность**

Пользователь ИСПДн несет ответственность:

6.1. За ненадлежащее исполнение или неисполнение своих должностных обязанностей, предусмотренных настоящей должностной инструкцией — в пределах, определенных действующим трудовым законодательством Российской Федерации.

6.2. За правонарушения, совершенные в процессе осуществления своей деятельности — в пределах, определенных действующим административным, уголовным и гражданским законодательством Российской Федерации.

6.3. За причинение материального ущерба — в пределах, определенных действующим трудовым и гражданским законодательством Российской Федерации.

6.4. За разглашение конфиденциальной информации, содержащей персональные данные – в пределах, определенных действующим административным, уголовным, трудовым и гражданским законодательством РФ.

6.4.1. Пользователь ИСПДн, получающий доступ к конфиденциальной информации, содержащей персональные данные, несет персональную ответственность за сохранность носителя и конфиденциальность информации.

Инструкция разработана:

Директор О.В. Торощина

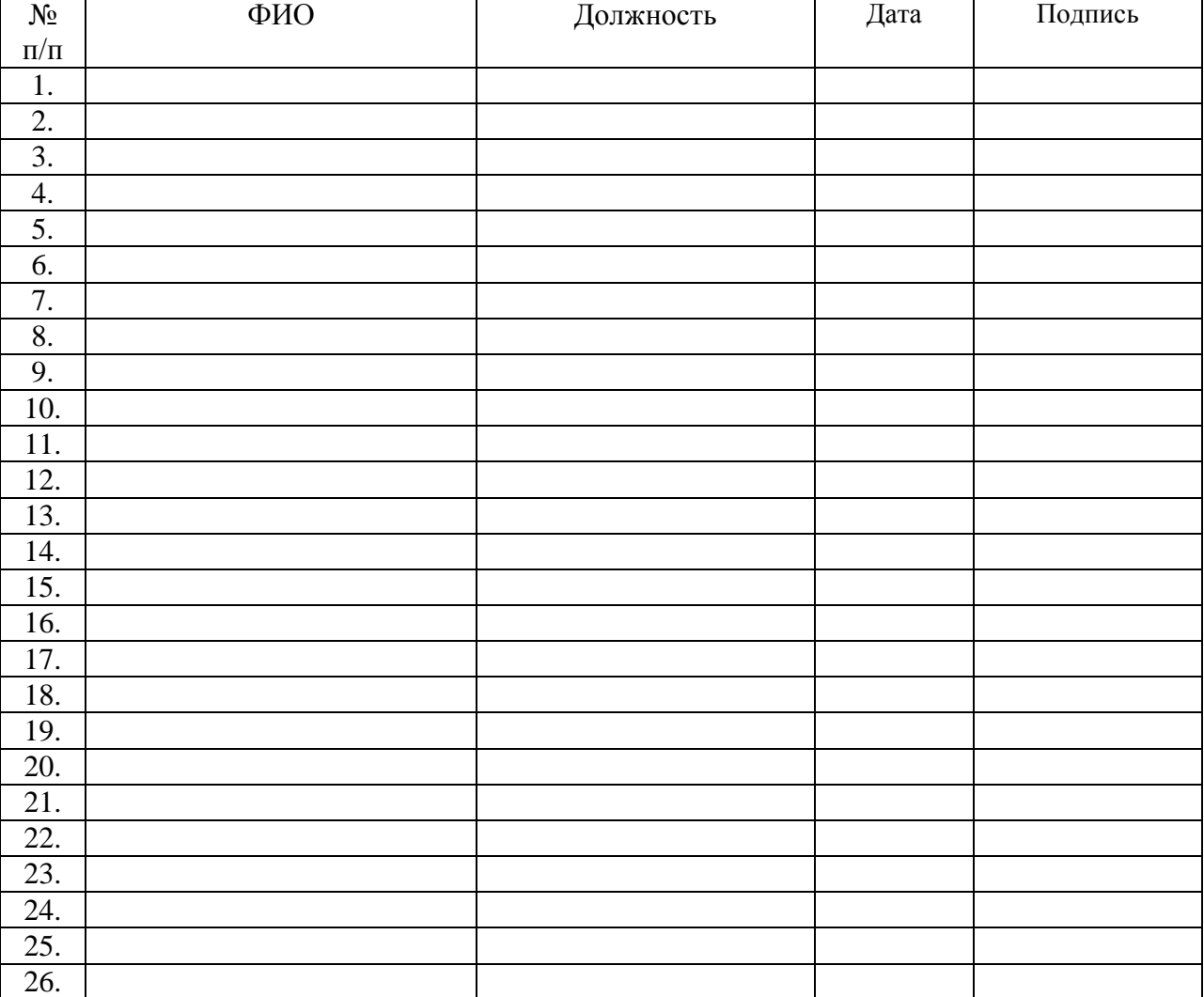

# **Лист ознакомления с Инструкцией пользователя ИСПДн**